## PARAMÈTRES "PARAMÉTRAGE LISTES"

Vous êtes au menu [Système > paramétrages](https://extranet.vega-info.fr/doc-polaris/NF13517_—_Gestion_des_paramètres) > "Paramétrage listes".

## Paramètres divers

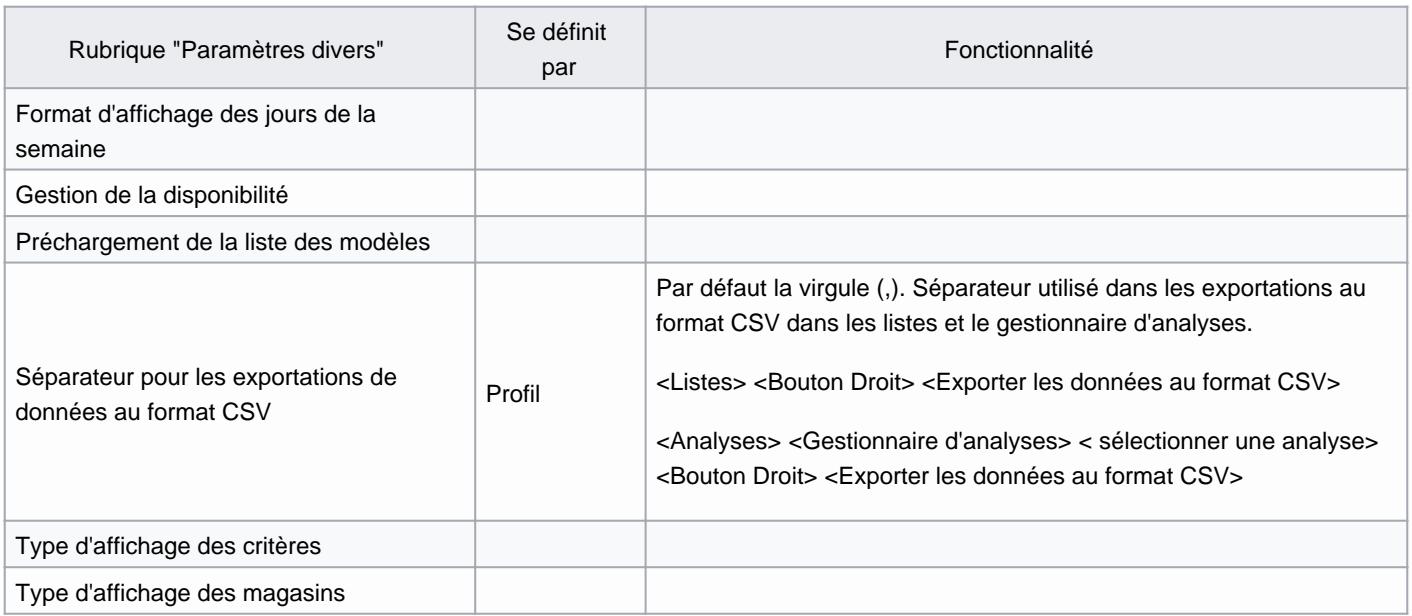

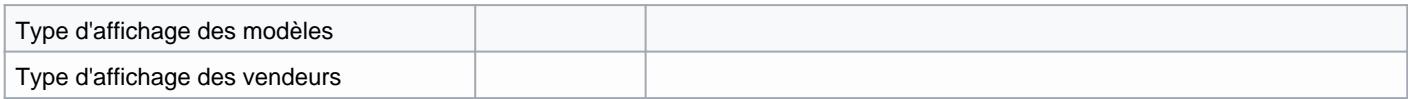

## Options des filtres

## Latence de frappe clavier